# **Sunucu İşletim Sistemleri**

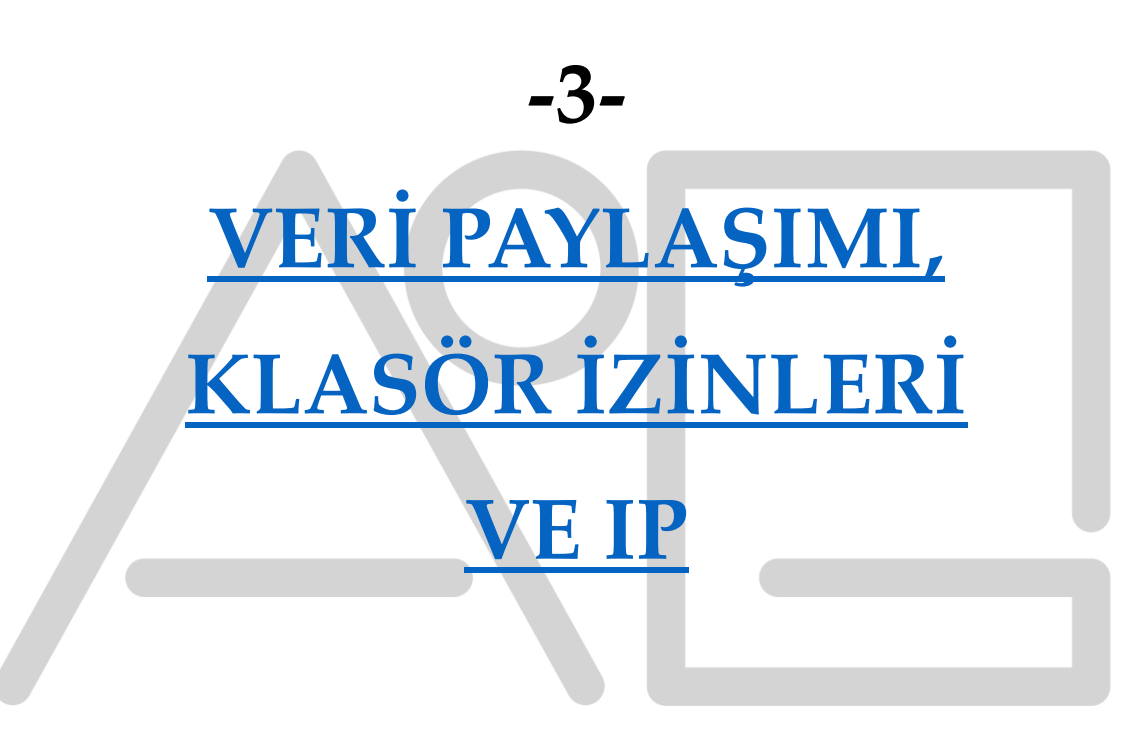

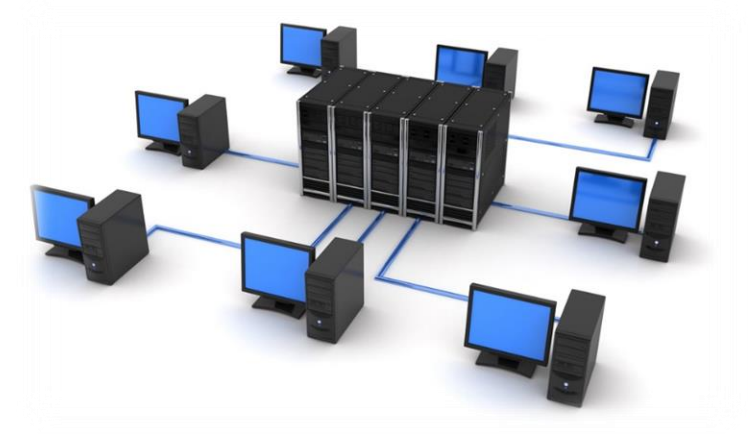

www.aliosmangokcan.com

#### **[NTFS\(New Technology File System\)](http://www.aliosmangokcan.com/) İzinleri ve Paylaşım İzinleri**

Windows ortamlarındaki kaynaklara erişimi yönetmek için hem paylaşım izinleri hem de [NTFS izinleri](https://www.tenfold-security.com/en/set-ntfs-permissions/) kullanılır. Her iki izin türü de hassas verileri korumanıza ve yetkisiz erişimi önlemenize yardımcı olur. Peki bunları birleştirmenin doğru yolu nedir ve NTFS ile paylaşım izinleri nasıl etkileşimde bulunur?

#### **[NTFS İzinleri Nelerdir?](http://www.aliosmangokcan.com/)**

NTFS (Yeni Teknoloji Dosya Sistemi), Microsoft Windows NT ve Microsoft işletim sisteminin daha yeni sürümleri için standartlaştırılmış bir dosya sistemidir. Önceki FAT ve FAT32 dosya sistemlerinin yerini alır. NTFS izinleri, Windows sürücülerindeki klasörlere ve dosyalara erişimi yönetir . Paylaşım izinlerinden farklı olarak, NTFS izinleri hem dosya sunucusuna yerel erişim hem de ağ erişimi için geçerlidir . NTFS izinleri ile paylaşım izinleri arasındaki temel fark şudur : paylaşım izinleri yalnızca ağ üzerinden erişim yapıldığında geçerlidir .

#### **[NTFS İzinlerini Ayarlama](http://www.aliosmangokcan.com/)**

NTFS izinlerini ayarlamak aşırı derecede karmaşık değildir, ancak bilinmesi gereken birkaç tuzak vardır. NTFS izinlerini uygulamak için , bir klasöre veya dosyaya sağ tıklayın ve Properties/Özellikler'i seçin, ardından farklı grupların izin düzeylerini düzenlemek için Security/Güvenlik sekmesine gidin . Bakım ve güvenlik nedeniyle izinleri bireysel kullanıcılara uygulamamalısınız.

# **[NTFS İzin Düzeyleri](http://www.aliosmangokcan.com/)**

Paylaşım izinleri yalnızca Full Access, Modify and Read (Tam Erişim, Değiştirme ve Okuma) olmak üzere üç seçenek sunarken, NTFS izinleri size bir kullanıcının bir dosya veya klasörle nasıl etkileşimde bulunabileceği konusunda daha ayrıntılı kontrol sağlar. Tanımladığınız erişim düzeyi, nesnenin erişim [kontrol listesine](https://www.tenfold-security.com/en/wiki/acl-access-control-list/) yazılır ve kullanıcı veya grubun [SID'sine](https://www.tenfold-security.com/en/wiki/sid-security-identifier/) göre kontrol edilir . Varsayılan olarak [izin devralma](https://www.sys-manage.com/Blog/how-share-ntfs-permissions-and-inheritance-actually-work#ntfs-permission-inheritance) , erişim haklarının üst nesnelerden alt nesnelere yayılması anlamına gelir , ancak bunu önlemek için devralmayı devre dışı bırakabilirsiniz.

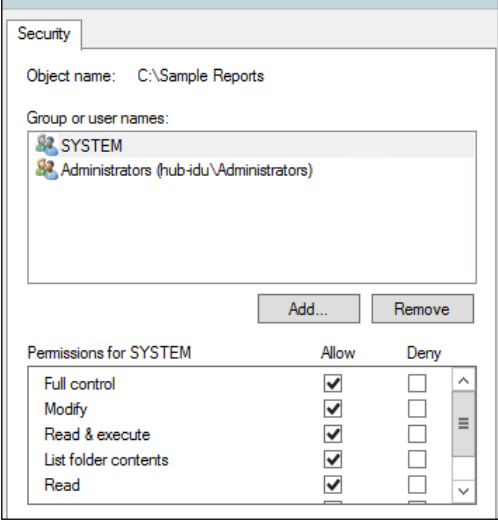

Aşağıdaki NTFS izin düzeyleri bilmeniz gereken en önemli düzeylerdir:

✓**Full Control (Tam kontrol):** Kullanıcı, dosya ve dizinlerin içeriğini değiştirme iznine sahiptir ve ayrıca sistem ayarlarını (örn. izinler veya klasörün sahipliği) değiştirebilir.

✓**Modify (Değiştirme):** Kullanıcının dosyaları görme, okuma, yürütme, yazma ve silme izni vardır. ✓**Read&Execute (Okuma ve Yürütme):** Kullanıcı, komut dosyaları da dahil olmak üzere klasördeki dosya içeriğini görüntüleme iznine sahiptir ve programları çalıştırabilir.

- ✓ **List folder contents (Klasör içeriğini listele):** Kullanıcının, klasörde bulunan dizinleri ve dosyaları görme izni vardır.
- ✓ **Read (Okuma)** : Kullanıcı, klasörün hangi dizinleri ve dosyaları içerdiğini görme iznine sahiptir ve ayrıca bu dosya ve klasörlerin içeriğini de görüntüleyebilir.
- ✓ **Write (Yaz)** : Kullanıcının dosya ve alt klasör ekleme ve dosyalara yazma izni vardır.
- ✓ **Special permission (Özel izinler):** Öznitelikleri Okuma, Dosya Oluşturma veya Alt Klasörleri ve Dosyaları Silme gibi seçenekler de dahil olmak üzere Gelişmiş Güvenlik Ayarları aracılığıyla kullanılabilen ek izinler.

# **[Paylaşım İzinleri Nelerdir?](http://www.aliosmangokcan.com/)**

Paylaşım izinleri, ağ üzerinden erişildiğinde paylaşılan klasörlere (ve bunların alt klasörlerine ve dosyalarına) erişimi kontrol etmek için kullanılır . Bu, eğer erişim bir PC kullanılarak yerel olarak yapılıyorsa, paylaşım izninin hiçbir etkisinin olmayacağı anlamına gelir . Paylaşım izinlerini ayarlamak için klasöre sağ tıklayın, Özellikler'e gidin, Paylaşım sekmesine tıklayın , ardından Gelişmiş Paylaşım'a tıklayın ve son olarak İzinler'e tıklayın . NTFS izinlerinden farklı olarak paylaşım izin düzeyleri "Okuma", "Değiştirme" ve "Tam erişim" ile sınırlıdır.

- ✓ **Tam Kontrol** : Kullanıcı, paylaşım içindeki klasörleri ve dosyaları değiştirebilir, izinleri düzenleyebilir ve dosyaların kontrolünü ele geçirebilir.
- ✓ **Değiştirme** : Kullanıcıların paylaşımdaki klasör ve dosyaları okumasına, yürütmesine, yazmasına ve silmesine izin verilir.
- ✓ **Okuma** : Kullanıcıların klasör içeriğini görüntülemesine izin verilir.

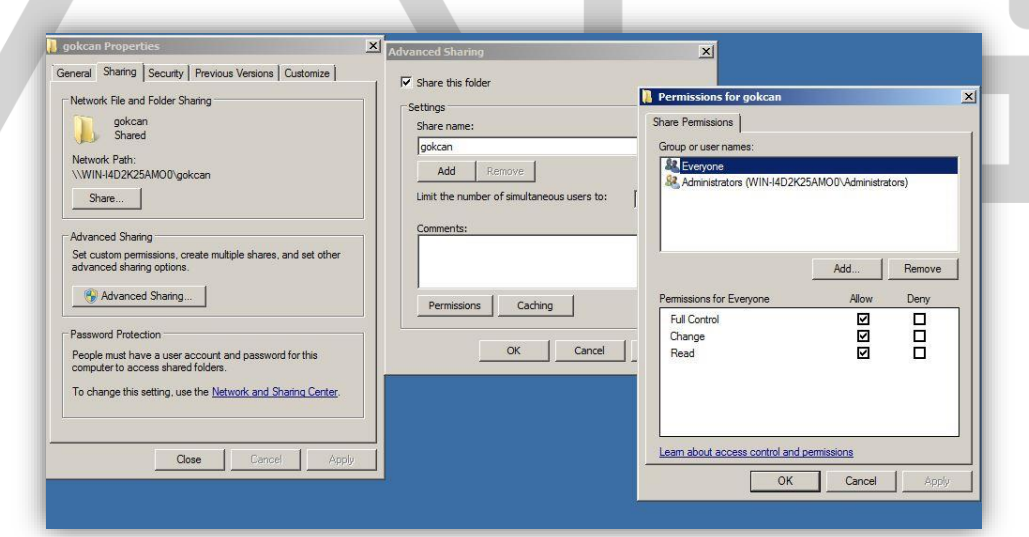

[ÖNEMLİ NOT:](http://www.aliosmangokcan.com/) Paylaşım izinlerini ve NTFS izinlerini karıştırabilirsiniz . Ancak bunu yapabilmek için hangi iznin diğerine göre öncelikli olduğunu anlamanız gerekir. Aksi halde çalışanlarınıza çok fazla hak vermekle veya yeterince hak vermemekle karşı karşıya kalabilirsiniz . NTFS ile paylaşım izinlerini birleştirme kuralı şu şekildedir: Paylaşım izinleri ve NTFS izinleri birlikte kullanıldığında, daha kısıtlayıcı olan izin öncelikli olur .

# **[Paylaşım ve NTFS İzinlerini Karıştırma Örnekleri](http://www.aliosmangokcan.com/)**

Aşağıdaki örnekte paylaşım ve NTFS izinlerinin birlikte kullanıldığında nasıl davrandığını inceleyelim: " \\srv\Departman\Muhasebe" klasörümüze erişimin yerel olarak değil , ağ paylaşımı üzerinden yapıldığını varsayalım…

#### **ÖRNEK 1:**

Paylaşım izni "Okuma" olarak ayarlanmışsa ve NTFS izni "Tam Kontrol" olarak ayarlanmışsa, daha kısıtlayıcı paylaşım izni ağ üzerinden "Tam kontrol" erişimini yasakladığından kullanıcı dosyaya yalnızca " Okuma " erişimine sahip olacaktır[.](https://www.tenfold-security.com/wp-content/uploads/NTFS-vs-Share-Permissions-Example-1.png)

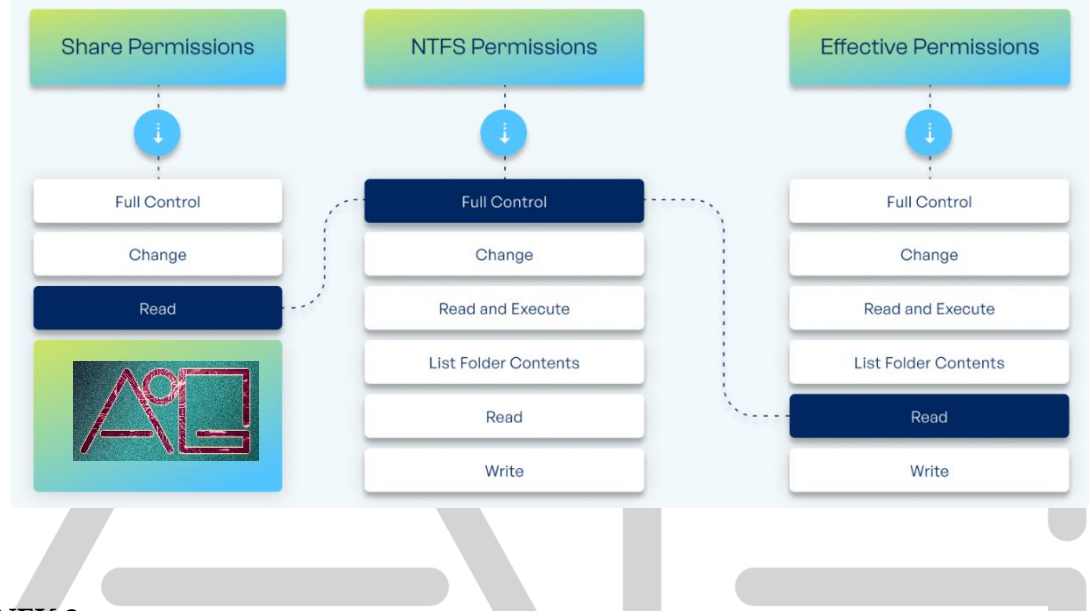

#### **ÖRNEK 2:**

Paylaşım izni "Tam Denetim" ve NTFS izni "Oku" olarak ayarlanmışsa, kullanıcı dosyaya yalnızca "Okuma" erişimine sahip olacaktır. Paylaşım izni tam erişime izin verirken, NTFS izni erişimi "Okuma" ile kısıtlar[.](https://www.tenfold-security.com/wp-content/uploads/NTFS-vs-Share-Permissions-Example-2.png)

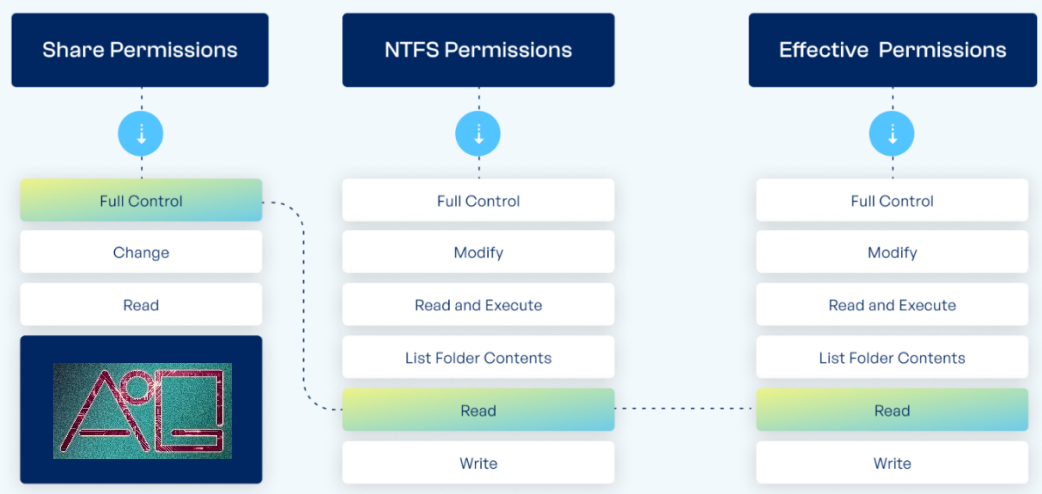

#### **[Paylaşım ve NTFS İzinlerini Birleştirmeye Yönelik En İyi Uygulamalar](http://www.aliosmangokcan.com/)**

Örneklerden de görüldüğü gibi yalnızca 3 izin düzeyiyle klasör paylaşımlarına yönelik güvenlik seçenekleri oldukça sınırlıdır . Erişimi yönetmek için NTFS izinlerini kullanmak , alt klasörler için farklı izinler ayarlama yeteneği de dahil olmak üzere çok daha ayrıntılı bir kontrol sağlar. Paylaşım izinleriyle ilgili temel husus, NTFS izinleriyle çakışmalar nedeniyle ağ üzerinden erişimi yanlışlıkla engellememelerini sağlamaktır .

Bu nedenle paylaşım izinlerini yöneticiler için " Tam Denetim " , alan adı kullanıcıları için ise " Değiştir " olarak ayarlamak işleri oldukça kolaylaştıracaktır. Bu durumda başka herhangi bir paylaşım izni ayarlamamanız tavsiye edilmektedir.

Bu sayede ayarladığınız NTFS izinlerinin ağ üzerinden erişim yapıldığında geçerli olması ve kısıtlanmayacağı garanti edilir .

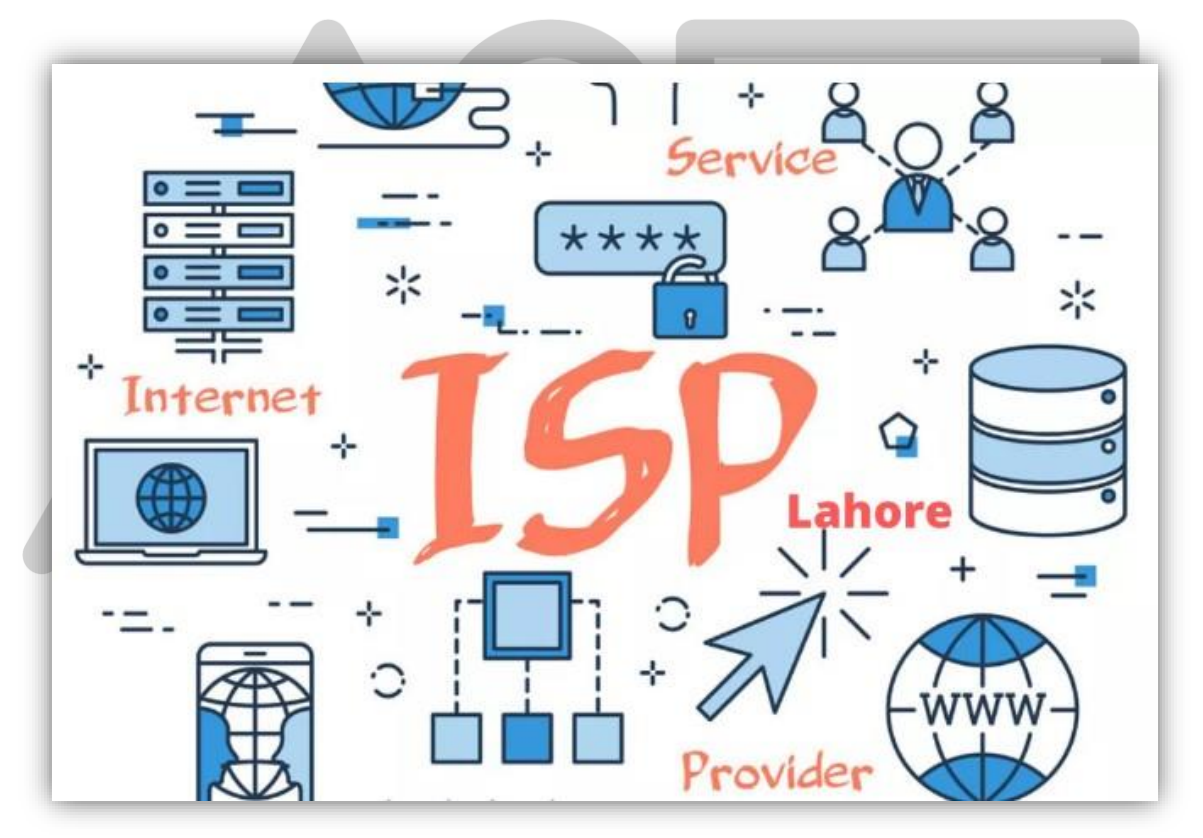

# **[ISP \(İSS\) NEDİR?](http://www.aliosmangokcan.com/)**

ISP, İngilizce "Internet Service Provider" teriminin kısaltmasıdır ve Türkçe'de "İnternet Servis Sağlayıcı" olarak adlandırılır. Bu terimler, genellikle internet erişimi sağlayan şirketleri veya kuruluşları ifade eder.

İnternet Servis Sağlayıcıları, kullanıcılara internet erişimi, web hosting, e-posta hizmetleri, alan adı kaydı gibi çeşitli internet hizmetleri sunan firmalardır. ISP'ler, genellikle geniş bant, DSL, fiber optik, kablosuz veya dial-up gibi çeşitli teknolojileri kullanarak müşterilere internet bağlantısı sağlarlar.

ISP'lerin temel görevleri şunlardır:

- 1. **ADSL (Asymmetric Digital Subscriber Line):** ADSL, asimetrik dijital abone hattı demektir. Bu, telefon hatları üzerinden yüksek hızlı internet erişimi sağlamak için kullanılan bir teknolojidir. Asimetrik olması, download (indirme) ve upload (yükleme) hızlarının farklı olmasını ifade eder, genellikle download hızı daha yüksektir.
- 2. **Co-location:** Bu terim, bir veri merkezinin müşterilerinin kendi sunucularını barındırmalarına izin veren bir hizmeti ifade eder. Müşteriler, kendi sunucularını veri merkezinin altyapısını kullanarak barındırabilir ve bakımını yapabilirler.
- 3. **Dedicated Sunucular:** Bir müşteriye özel olarak ayrılmış fiziksel bir sunucuyu ifade eder. Diğer hosting türlerinden farklı olarak, bu sunucu tamamen müşteriye aittir ve genellikle yüksek performans ve güvenlik sağlar.
- 4. **Dial-up:** Dial-up, internet erişimini telefon hattı üzerinden sağlayan eski bir teknolojidir. Bilgisayar, telefon hattı üzerinden bir telefon numarasına bağlanarak internete erişim sağlar. Ancak, düşük hızlı ve genellikle günümüzde terk edilmiş bir teknolojidir.
- 5. **E-mail:** E-posta iletişimini ifade eder. ISP'ler genellikle müşterilerine e-posta hizmetleri sunarlar, bu da müşterilerin e-posta hesapları oluşturmasına ve kullanmasına olanak tanır.
- 6. **Geniş Bant:** Geniş bant, yüksek veri transfer hızlarına sahip bir internet bağlantısıdır. ADSL, fiber optik, kablo modem gibi teknolojiler geniş bant interneti sağlamak için kullanılır.
- 7. **Kablolu İnternet:** Kablo üzerinden internet erişimi sağlayan bir teknolojidir. Kablo modemleri, genellikle televizyon kablo şebekeleri üzerinden yüksek hızlı internet bağlantısı sağlar.
- 8. **Kablosuz Hizmetler** (GPRS, EDGE, 4.5G veya Wi-Fi): Kablosuz iletişim teknolojilerini ifade eder. GPRS ve EDGE mobil veri iletim standartlarıdır, 4.5G mobil geniş bant teknolojisinin bir önceki adıdır. Wi-Fi ise kablosuz ağ bağlantıları için kullanılan bir teknolojidir.
- 9. **Kişisel Web Alanı:** ISP'ler genellikle müşterilerine belirli bir depolama alanı sağlarlar. Bu kişisel web alanı, kullanıcıların kendi web sitelerini barındırmalarına ve yayınlamalarına izin verir.
- 10. **VoIP (Voice over Internet Protocol):** VoIP, sesin internet üzerinden iletilmesini sağlayan bir teknolojidir. Bu, internet üzerinden sesli görüşmelerin ve diğer telekomünikasyon hizmetlerinin kullanılmasını sağlar.

# **[IP NEDİR?](http://www.aliosmangokcan.com/)**

IP, "Internet Protocol" (İnternet Protokolü) teriminin kısaltmasıdır. IP, bilgisayar ağlarında iletişim kurmak için kullanılan bir protokoldür. İnternet üzerinde veri iletimini sağlamak ve bilgisayarların birbirleriyle iletişim kurmasını yönetmek için kullanılır.

#### Öğr.Gör.Ali Osman GÖKCAN

IP, veri paketlerinin iletilmesi ve hedef adreslere yönlendirilmesi için temel bir protokoldür. İnternet üzerinde bilgisayarlar arasında veri alışverişi yaparken, her bir cihazın benzersiz bir IP adresine sahip olması gerekir. Bu IP adresleri, veri paketlerinin doğru hedefe iletilmesini sağlar.

Bunun yanı sıra, IP'nin başka bir önemli özelliği de, TCP/IP (Transmission Control Protocol/Internet Protocol) protokol yığını içinde yer almasıdır. Bu protokol yığını, internet üzerinden veri iletimini sağlamak için kullanılan temel bir yapıdır. TCP, güvenilir ve sıralı veri iletimini sağlamak için kullanılırken, IP ise veri paketlerinin yönlendirilmesinden sorumludur. TCP ve IP, internet üzerinde güvenilir ve etkili bir veri iletimini mümkün kılan önemli bileşenlerdir.

IP adreslerinin 2 versiyonu bulunmaktadır.

- 1. IP v4
- 2. IP v6

# **[IPv4 Özellikleri](http://www.aliosmangokcan.com/)**

- $\checkmark$  IP versiyon 4 adresleme sistemi toplam 32 bitten oluşur.
- $\checkmark$  32 bit, sekizerlik gruplara ayrılarak gösterilir.
- ✓ Her bir sekizerlik gruba **oktet** adı verilir.
- $\checkmark$  Her bir IP adresinde toplam 4 adet oktet vardır. Bu rakamlar 0 ile 255 arasındadır.
- $\checkmark$  Her bir oktet nokta ile birbirinden ayrılır. Bu Ipv4 adresleme ile 2^32 yani 4 milyardan fazla adres üretilebilmektedir.

# **ÖRNEK:**

#### 11010011.10101011.00010101.10011001

IP adresleri ikilik (binary) düzende yazılır ancak kolay okumak ve yazmak için onluk düzene (decimal) çevirilir.

Örnekteki IP'nin Decimal Karşılığı : 201.171.21.153

#### **[IP v4 Yayınları \(CAST\)](http://www.aliosmangokcan.com/)**

**Unicast (Tek Noktaya):** Unicast iletişim, bir kaynaktan bir hedefe, doğrudan bir noktadan noktaya iletişimi ifade eder. Bir cihazdan diğer bir cihaza veri gönderildiğinde bu unicast iletişimdir. Unicast, genellikle bilgisayarlar arasında gerçekleşen standart bir veri iletişimi türüdür.

**Broadcast (Yayın):** Broadcast iletişim, bir kaynaktan gönderilen verinin ağdaki tüm cihazlara eş zamanlı olarak iletilmesini ifade eder.

**Multicast (Çok Noktaya):** Multicast iletişim, bir kaynaktan birden fazla hedefe, ancak tüm cihazlara değil, belirli bir grup cihaza veri gönderilmesini ifade eder. Bu, özellikle aynı veriyi paylaşmak isteyen bir grup cihaz varsa kullanışlıdır. Multicast, genellikle video akışları, ses yayınları gibi uygulamalarda etkilidir.

#### **[Dinamik ve Statik IP](http://www.aliosmangokcan.com/)**

İnternete bağlanan kullanıcının dış dünyaya bağlantı sağladığı gerçek IP adresi çoğu zaman dinamiktir. Kullanıcının hizmet aldığı internet servis sağlayıcı, kullanıcıya o an boşta bulunan bir IP adresini verir. Bu yüzden internete her bağlantı yapıldığı zaman kullanıcıların dış dünyaya açıldıkları gerçek IP adresi değişebilmektedir.

Statik IP adresleri olan bilgisayarların adresleri değişmez. Sunucu görevi gören bilgisayarlar için tercih edilir.

#### **[IP Adres Sınıfları](http://www.aliosmangokcan.com/)**

Kullanım alanlarına göre IP Adresleri sınıflandırılır. Sınıflamalı adreslemede A, B, C ve D olarak adlandırılan dört değişik sınıf vardır. Her sınıf, farklı büyüklükte ağlara cevap verecek ölçüde IP adresine sahip olup A en büyük olanıdır. E sınıfı saklı tutulmuştur.

- $\checkmark$  A sinifi 1-127,
- ✓ B sınıfı 128-191,
- ✓ C sınıfı 192-223,
- ✓ D sınıfı 224-239,
- $\checkmark$  E sinifi 240-255.

#### **Örneğin;**

- A Sınıfı IP Adresleri 1.aaa.bbb.ccc / 127.aaa.bbb.ccc
- B Sınıfı IP Adresleri 128.aaa.bbb.ccc / 191.aaa.bbb.ccc
- C Sınıfı IP Adresleri 192.aaa.bbb.ccc 223.aaa.bbb.ccc aralığındadır.

IPv4, IP adreslerini belirlemek için farklı sınıflara ayırır. IP adresi sınıfları, adresin ağ ve host kısmını tanımlamak için kullanılır. Ancak, günümüzde genellikle CIDR (Classless Inter-Domain Routing) ile birlikte sınıf kullanılmamaktadır. CIDR, IP adreslerini daha esnek bir şekilde tahsis etmeyi sağlayan modern bir adresleme sistemidir. Yine de, IP adresi sınıflarını anlamak, temel bir ağ anlayışı için yararlı olabilir.

#### **[CIDR \(Classless Inter-Domain Routing\)](http://www.aliosmangokcan.com/)**

CIDR(Sınıfsız alanlar arası yönlendirme) , IPv4 adresleme sistemini daha esnek hale getirmek için kullanılan bir yöntemdir. CIDR, geleneksel IP adres sınıflandırma sistemini aşar ve adres bloklarını daha etkili bir şekilde yönetmeyi sağlar. CIDR, IP adreslerini ve alt ağları tanımlamak için bir notasyon ve özellikle CIDR blok adını taşır.

CIDR notasyonu şu şekildedir: "IP adresi / Önek Uzunluğu". Önek uzunluğu, ağın ağ bölümünü belirler ve CIDR notasyonunda CIDR blok sınırlarını gösterir.

Örneğin:

- ✓ **192.168.1.0/24:** Bu CIDR bloğu, 192.168.1.0'dan 192.168.1.255'e kadar olan tüm IP adreslerini içerir. "/24" önek uzunluğu, ilk 24 bitin ağ bölümünü ifade eder.
- ✓ **10.0.0.0/8:** Bu CIDR bloğu, 10.0.0.0'dan 10.255.255.255'e kadar olan tüm IP adreslerini içerir. "/8" önek uzunluğu, ilk 8 bitin ağ bölümünü ifade eder.
- ✓ **172.16.0.0/12:** Bu CIDR bloğu, 172.16.0.0'dan 172.31.255.255'e kadar olan tüm IP adreslerini içerir. "/12" önek uzunluğu, ilk 12 bitin ağ bölümünü ifade eder.

#### **[Subnetting \(Alt Ağ\)](http://www.aliosmangokcan.com/)**

Subnetting, büyük bir IP adres bloğunu daha küçük alt ağlara bölme işlemidir. Bu, ağ yöneticilerine büyük bir IP adres bloğunu daha iyi organize etme ve kullanma imkanı sağlar. Subnetting, ağdaki cihazların mantıksal gruplara ayrılmasına ve yönetilmesine olanak tanır. Subnet maskeleri kullanılarak belirli bir IP adres bloğundaki belirli bir alt ağı tanımlamak mümkündür.

#### **Örnek:**

Diyelim ki, 192.168.1.0/24 (CIDR notasyonuyla ifade edilen bir IP adres bloğu) ağınızı subnetlemek istiyorsunuz.

#### **Adım 1 - IP Adres Bloğu:** IP Adres Bloğu: 192.168.1.0/24

**Adım 2 - Subnet Maskesi Seçimi:** İlk olarak, kaç alt ağa ihtiyacınız olduğunu belirlemeniz gerekecek. Örneğin, 4 alt ağa ihtiyacınız varsa, her bir alt ağ için gerekli olan minimum bit sayısını belirlemeniz gerekir.

4 alt ağ için en yakın 2'nin üssü 4'tür (2^2 = 4). Bu nedenle, her bir alt ağ için 2 bit kullanacağız.

Subnet Maskesi: 255.255.255.192

İkinci oktetteki ilk 6 bit (11000000) kullanılacak, bu da 192'ye karşılık gelir.

**Adım 3 - Alt Ağlar ve İlk IP Adresleri:** Elde edilen subnet maskesi ile alt ağları oluşturabiliriz:

Alt Ağ 1: 192.168.1.0/26 (IP Aralığı: 192.168.1.0 - 192.168.1.63)

Alt Ağ 2: 192.168.1.64/26 (IP Aralığı: 192.168.1.64 - 192.168.1.127)

Alt Ağ 3: 192.168.1.128/26 (IP Aralığı: 192.168.1.128 - 192.168.1.191)

Alt Ağ 4: 192.168.1.192/26 (IP Aralığı: 192.168.1.192 - 192.168.1.255)

Her alt ağın ilk IP adresi, alt ağın network adresidir, ve son IP adresi alt ağın yayın adresidir.

#### **[CIDR ve Subnetting](http://www.aliosmangokcan.com/)**

Subnetting, genellikle bir ağdaki cihazları daha küçük mantıksal gruplara bölmek için kullanılırken, CIDR ise daha büyük IP adres bloklarını ve ağları daha etkili bir şekilde yönetmek için kullanılır. Subnetting genellikle belirli bir ağ üzerindeki alt ağları yönetmekle ilgiliyken, CIDR, internetin geniş ölçekteki yönlendirmeleri ve IP adresleme yönetimiyle ilgilenir.

#### **[A Sınıfı IP Adresleri](http://www.aliosmangokcan.com/)**

A sinifi adres alanının formatı;

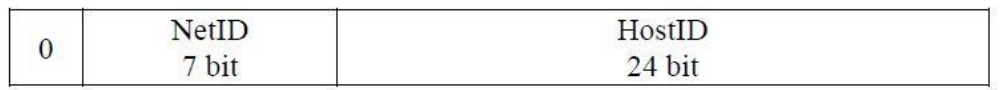

- ✓ A sınıfı IP adreslerinin ilk 8 biti ağı (NetID), sonraki 24 biti ağdaki bilgisayarları (HostID) temsil eder. A sınıfı adresler çok büyük ağları adreslemek için uygundur.
- ✓ 127.0.0.0 adresi yerel çevrim için, 0.0.0.0 adresi default yönlendirme için kullanılan özel adreslerdir. Bu iki adres kullanılmaz.
- ✓ Tüm kombinasyonlar hesaplandığında A sınıfı adres kullanan bir organizasyonda toplam 16.777.214 adet host networke bağlanır.

#### **[B Sınıfı IP Adresleri](http://www.aliosmangokcan.com/)**

B simfi adres alanının formatı;

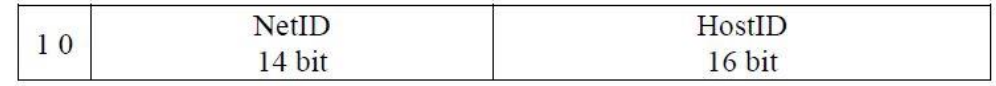

- ✓ B sınıfı IP adreslerinin ilk 16 biti ağı (NetID), sonraki 16 biti ağdaki bilgisayarları (HostID) temsil eder. B sınıfı adresler genelde büyük ya da orta büyüklükteki ağları adreslemek için kullanılır.
- ✓ B sınıfı adreslerin en soldaki iki biti daima 1 0 (bir ve sıfır)'dır. Oktetin alabileceği en küçük ve en büyük değerler;
	- o Geri kalan 6 bitin hepsi 0 olursa  $\rightarrow$  10000000 = 128
	- o Geri kalan 6 bitin hepsi 1 oursa  $\rightarrow$  101111111= 191
- $\checkmark$  İlk oktet 128-191 arasında ise B sınıfı adrestir.

#### **[C Sınıfı IP Adresleri](http://www.aliosmangokcan.com/)**

C sinifi adres alanının formatı:

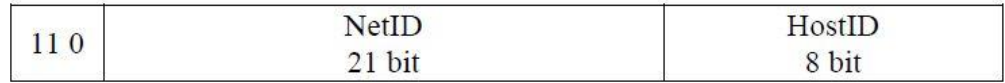

- ✓ C sınıfı IP adreslerinin ilk 24 biti ağı (NetID), son 8 biti ağdaki bilgisayarları (HostID) temsil eder. Günümüzde şirketler en çok C sınıfı adres yapısını kullanmaktadır.
- ✓ C sınıfı adreslerin ilk 3 biti daima 110 (bir bir sıfır) değerindedir. Oktetin alabileceği en küçük ve en büyük değerler;

#### Öğr.Gör.Ali Osman GÖKCAN

- o Geri kalan 5 bitin hepsi 0 olursa  $\rightarrow$  11000000 = 192
- o Geri kalan 5 bitin hepsi 1 olursa  $\rightarrow$  110111111= 223
- ✓ C sınıfı adreslerin ilk oktetinin alacağı değer 192-223 arasındadır.

#### **[D ve E Sınıfı IP Adresleri](http://www.aliosmangokcan.com/)**

D sinifi adres alanının formatı:

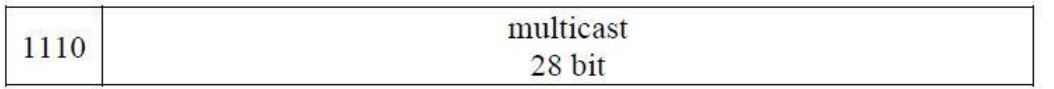

- $\checkmark$  D sınıfı adreslerin ilk dört biti her zaman 1110 (bir bir bir sıfır) dır.
- ✓ D sınıfı adresler multicast yayınlarda yani aynı anda birden fazla hedefe bilgi göndermek amaçlı kullanılırlar.

E sinifi adres alanının formatı:

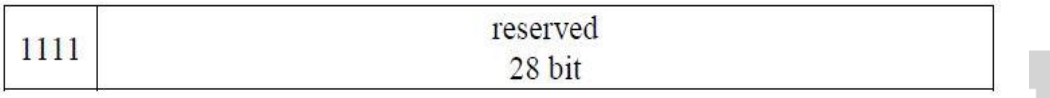

 $\checkmark$  E sınıfı adreslerin ilk dört biti her zaman1111 (bir bir bir bir)'dir. E sınıfı adresler İnternet'in ilerideki uygulamaları için ayrılmıştır.

# **[Özel IP Adresleri](http://www.aliosmangokcan.com/)**

IP adresleme sistemini kullanırken, belirli IP adres aralıkları özel (private) olarak ayrılmıştır. Bu özel IP adres aralıkları, genellikle özel ağlarda ve iç networklerde kullanılır. İnternet üzerinden erişilemezler, bu nedenle bu adresleri kullanan cihazlar genellikle, iç ağlar veya intranetlerde bulunur. Bu özel IP adres aralıkları aşağıdaki gibidir:

✓ IPv4 Özel IP Adres Aralığı 1 (Class A):

10.0.0.0 ile 10.255.255.255 arasındaki tüm IP adresleri

 $\checkmark$  IPv4 Özel IP Adres Aralığı 2 (Class B):

172.16.0.0 ile 172.31.255.255 arasındaki tüm IP adresleri

✓ IPv4 Özel IP Adres Aralığı 3 (Class C):

192.168.0.0 ile 192.168.255.255 arasındaki tüm IP adresleri

Bu özel IP adres aralıkları, ağ yöneticilerine ve organizasyonlara iç ağlarını tasarlama ve yönetme konusunda esneklik sağlar. Örneğin, ev ağlarında, şirket içi ağlarda veya çeşitli kurumsal ağlarda bu özel IP adres aralıkları kullanılabilir. Bu adresler genellikle NAT (Network Address Translation) veya DHCP (Dynamic Host Configuration Protocol) gibi mekanizmalar aracılığıyla dış dünyaya erişim sağlayan birkaç genel IP adresi ile birlikte kullanılır.

Örneğin:

- ✓ Bankalar geniş ağlara sahiptir ve bankacılık işlemlerinin yürümesi için kendi aralarında bağlantının olması yeterlidir. Bu tip kurumlar özel IP adreslerini kullanırlar.
- ✓ Sistemde IP adresi alamayan bir cihaz var ise 0.0.0.0 adresini alır ve yeni bir IP adresi alana kadar bu adres ile devam eder.
- ✓ Bir IP adresinin host kısmı 255 ise bu adres bir broadcast adrestir. Ağ'daki tüm host'lara yayın yapar. IP adresi 224 ile başlıyor ise bu adres multicast adrestir yani ağda belirlenen hedef cihazlara bir kerede mesaj göndermeyi sağlar.
- ✓ 127.0.0.1 adresi yerel hostu tanımlayan Loopback adrestir. TCP/IP adresinin düzgün çalışıp çalışmadığını kontrol etmek amacıyla kullanılır.

# **[IPv6 ve Özellikleri](http://www.aliosmangokcan.com/)**

IPv6 (Internet Protocol version 6), internet üzerinde veri iletimini sağlamak için kullanılan bir internet protokolüdür. IPv6, IPv4'ün yerine geçen bir versiyon olarak geliştirilmiştir ve daha geniş bir adresleme alanı, güvenlik, kalite hizmeti (QoS), çok noktaya iletim ve diğer birçok iyileştirme sunar. İşte IPv6'nın temel özellikleri:

**Geniş Adresleme Alanı:** IPv6, IPv4'ten çok daha büyük bir adresleme alanına sahiptir. IPv4'te 32 bitlik adresler kullanılırken, IPv6'da 128 bitlik adresler kullanılır. Bu, IPv6'nın teorik olarak 2^128 (yaklaşık 3.4 x 10^38) benzersiz IP adresi sağlayabilmesi anlamına gelir.

**IPv6 Adres Formatı:** IPv6 adresleri, onaltılık sayı sistemi ile ifade edilen 8 grup halinde yazılır. Her bir grup, iki heksadesimal rakamdan oluşur. Örneğin, bir IPv6 adresi şu şekilde görünebilir: 2001:0db8:85a3:0000:0000:8a2e:0370:7334.

**Unicast, Multicast ve Anycast Desteği:** IPv6, unicast (tek noktaya), multicast (çok noktaya) ve anycast (herhangi noktaya) iletişimini destekler. Bu, daha etkili ve esnek bir veri iletimini mümkün kılar.

**Otomatik Yapılandırma:** IPv6, otomatik yapılandırmayı destekler. DHCP (Dynamic Host Configuration Protocol) kullanmadan cihazlar otomatik olarak IPv6 adresleri alabilirler.

**Gelişmiş Güvenlik:** IPv6, IPSec (Internet Protocol Security) protokolünü standart bir özellik olarak içerir. Bu, veri şifreleme ve güvenli iletişimi kolaylaştırır.

**Header Formatı:** IPv6'nın başlık yapısı, IPv4'e göre daha basitleştirilmiştir. Başlıkta daha az alan olduğu için yönlendirme cihazları daha hızlı işlem yapabilir.

**IPv6 Geçiş Mekanizmaları:** IPv6, IPv4 ile uyumsuzluğu çözmek için çeşitli geçiş mekanizmalarını destekler. Bu, ağlarda hem IPv4 hem de IPv6'nın bir arada kullanılmasını mümkün kılar.

IPv6, özellikle IPv4 adres tükenmesi sorununu çözmek ve internetin büyümesine uygun bir altyapı sağlamak amacıyla geliştirilmiştir. Ancak, IPv6'nın benimsenmesi dünya genelinde hala bir süreçtir ve birçok yerel ağ ve internet servis sağlayıcısı, IPv4 ve IPv6'yı bir arada kullanmaktadır.

✓ IPv6 adresleri her biri 16 bit uzunlukta olan x:x:x:x:x:x:x:x şeklinde 8 adres parçasıyla gösterilir. Tipik bir adres şöyle olabilir (16'lık tabanda);

#### CDE3:EFE0:2389:ABF0:2183:1978:DBF0:2C09

✓ Eğer ön tarafta veya arada değerleri sıfır olan adresler varsa o sıfırlar yazılmayabilir:

 $0:0:0:0:0:0:0:5 \rightarrow .:5$ 

#### $2893:0:0:0:0:0:0:1075 \rightarrow 2893:1075$

✓ IPv6'da 0:0:0:0:0:0:0:0 adresi boş adres, 0:0:0:0:0:0:0:1 adresi de yerel çevrim (loopback) için saklı tutulmuş özel adreslerdir.

#### **[Windows İşletim Sistemlerinde IP Yapılandırması](http://www.aliosmangokcan.com/)**

Windows işletim sistemlerinde (server işletim sistemleri de dahil) Denetim masasına gelip "Network ve Internet" başlığı tıklanır. Sonrasında yapılacaklar aşağıdaki ekran görüntülerinde sırasıyla gösterilmiştir.

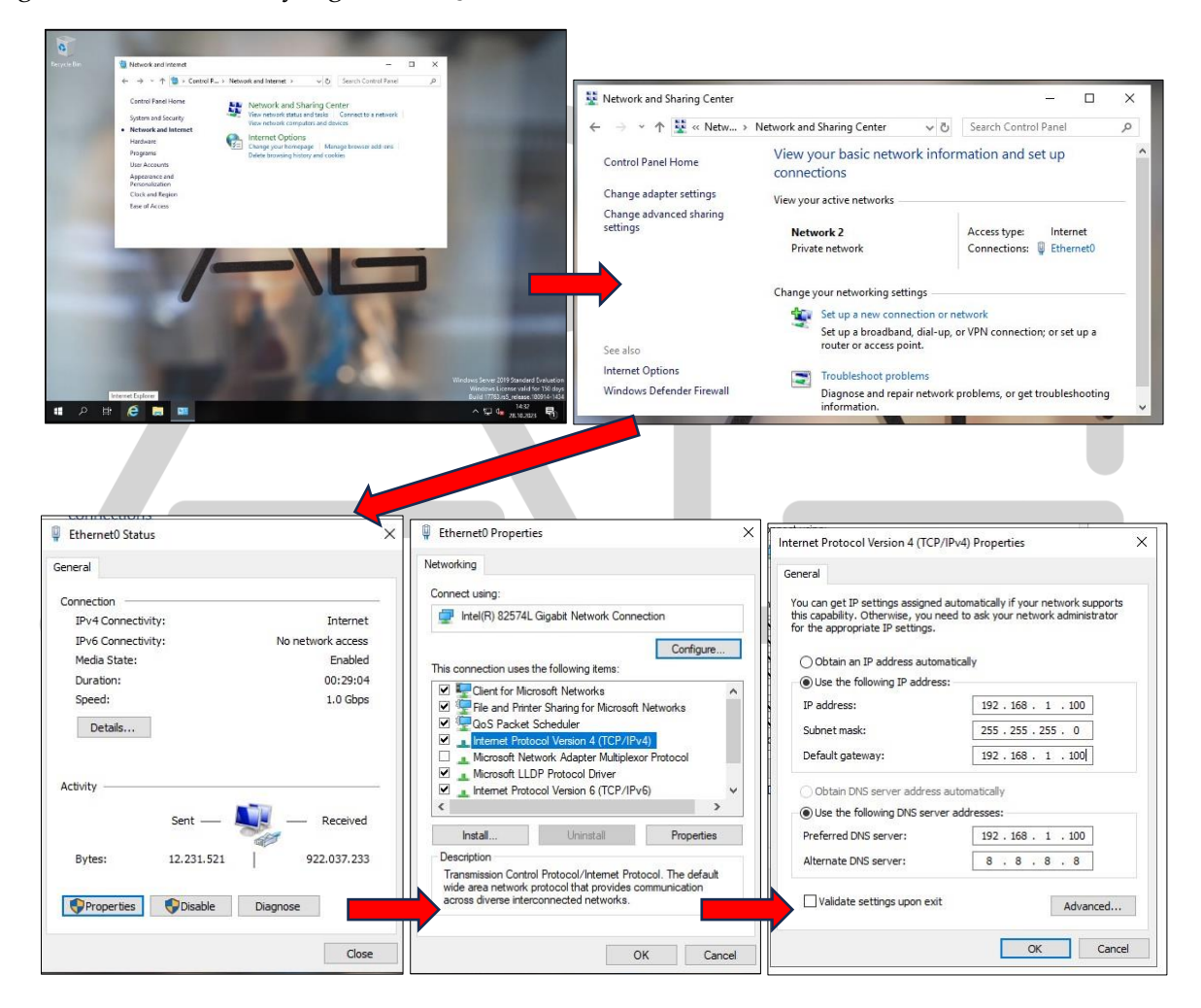